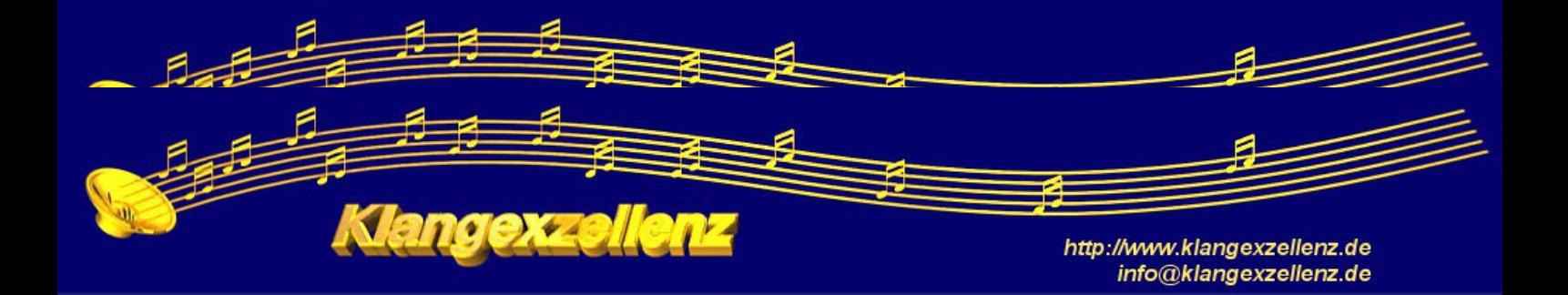

# **Requirements For Raw Recordings**

# **1. Requirements for the audio material:**

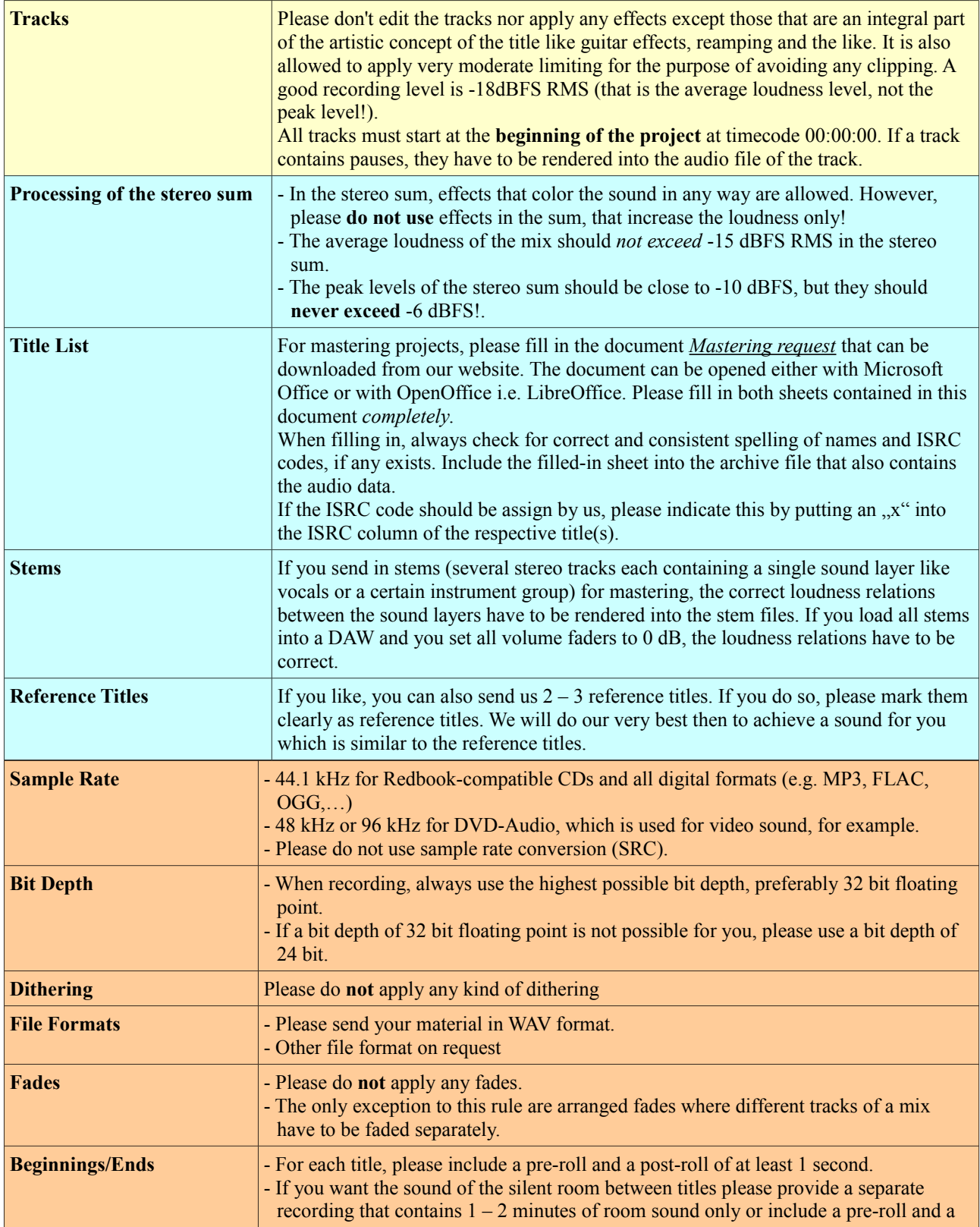

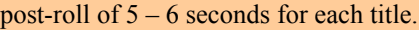

#### **Legend**

Applies to mixing projects only

Applies to mastering projects only

Applies to all projects

# **2. Naming conventions**

## **A) for editing and mixing projects**

#### **Folder names**

Create a folder named like the whole project itself (in our example: "Sample Project"). For every title i.e. for every version[\\*\)](#page-1-0) of each title of your project, you create a subfolder in this project folder named:

*<Title# 2 digits>\_<Name of Title>[\_V<Version# 2 digits>]*

Title numbers and version numbers less than 10 have to be padded with a zero. Example: 05\_My Song\_V02

The specification of version is omitted, if only one version exists.

Example: 01\_Our Village

In this folder (in this example 05\_My Song\_V02), create a new subfolder named "WAV". This subfolder has to contain.all audio files **for this title**.

For **different titles** as well as for **other versions of the same title**, a **separate subfolder** has to be created within the project folder.

#### **File names**

*Nr<Title# 2 digits>[\_V<Version# 2 digits>]\_<Name of track i.e. microphone specification.>[\_T<Take# 3 digits>].wav*

Example: Nr05-V02-Piano-T001.wav

Examples for microphone specifications:

 $MM = Main$  microphone RM = Room microphone

If there are several main microphones or room microphones, please add a number or the microphone type for distinction. Segments in square brackets only need to be specified if necessary. For example, if there is only one version or one take, these specification blocks will be omitted.

#### **Please note:**

If there are stereo tracks that have been split into two separate mono files for the left and the right channel, please name them according to the following scheme:

Left channel: *<Filename>***.L.wav** Right channel: *<Filename>***.R.wav**

Except for the suffixes **.L** i.e. **.R**, *<Filename>* should be identical for the files of both channels.

<span id="page-1-0"></span> $\overline{\text{(*)}}$  Versions are independent, alternative recordings of the same track that differ in instrumentation, microphone setup etc. Everything else is a *take*.

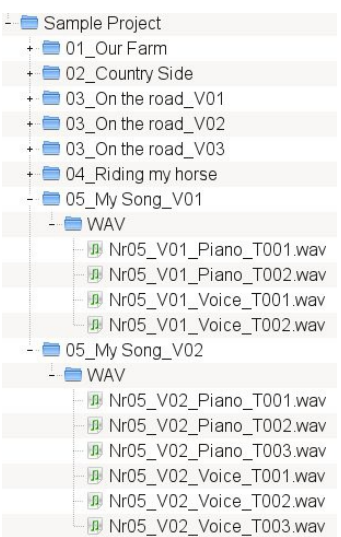

Example:

## **B) for premastering projects**

#### **Folder names**

Please create a folder that is named like the project itself. In this folder, create a subfolder named "WAV". The audio files have to be put into this subfolder.

#### **File names**

All files within the WAV folder have to be named according to the following scheme:

*<# of CD track 2 digits>[\_V<Version# 2 digits>]\_<Name of CD track>.wav*

Segments in square brackets only need to be specified if necessary.